### **Faculty Center**

### Go to GBC Home page; click on "MyGBC"

| <b>GREAT BASIN COLLEGE</b><br>BATTLE MOUNTAIN · ELKO · ELY · PAHRUMP · WINNEMUCCA                               | <u>Class</u> | Schedule Directory | WebCampu   |   | Google Custom S |             | For Faculty/Staff | GBC Library  |
|----------------------------------------------------------------------------------------------------|--------------|--------------------|------------|---|-----------------|-------------|-------------------|--------------|
| About      Admissions      Academics      Student Services      GBC Online      Community      Find Information |              | _                  | t Services | F | BATTLE MOUNT    | TAIN • ELKO | • ELY • PAHRUMP   | • WINNEMUCCA |

Welcome to Great Basin College!

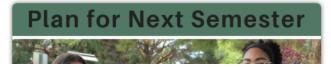

### Your Future Begins Today at GBC!

Great Basin College values you! Valuing what we have in common and our differences means we will foster a college climate of mutual trust, tolerance, informed discourse and always seek to promote GBC as a "safe space" to explore new ideas and perspectives with opportunities for you to grow learn and be successful in

### On the next page, click the blue button

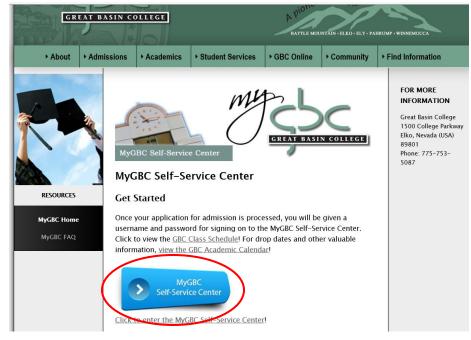

MyGBC - Faculty Center

# Type in your 10 digit user ID and password

| 1955c                                                                                                    |                                                |          |                                                                                                    |
|----------------------------------------------------------------------------------------------------|------------------------------------------------|----------|----------------------------------------------------------------------------------------------------|
| Important Student Information The MyGBC Self-Service Center allows you to access/update personal data. search for and enroll in classes, apoly for financial aid, pay fees, check                  |                                                |          | Can't Log In?<br>Students who've enrolled at GBC during the last three years: It is not<br>necessar to submit an application for admission each semester. If you have                                                                                                    |
| grades, obtain a numficial transcript, and more.<br>By registering for classes, students agree that they are responsible for<br>payment of all associated fees.                                    | Sign In<br>Username                            | Username | previously logged in, please use the links in the Sign On box above to have<br>your user ID or password emailed to the address currently on file for you. You<br>can learn your user ID and/or password by emailing Admissions & Records<br>at <u>myobc@obcnv.edu</u> , or phoning the <u>Heip Desk</u> at 775.753.2167. When |
| If you need assistance, check <u>MyGBC Frequently Asked Questions</u> . If your<br>questions are not answered there, phone 775.753.5087 during business<br>hours or send email to mygbc@gbcnv.edu. | Password                                       | Password | emailing, for verification purposes, be sure to include your full name, date of<br>birth, and mailing address.<br>Other GBC students and applicants: Students who have not enrolled in<br>any GBC class during the last three years should not re-apply. Instead,                                                             |
| Application for Admission Application for Admission                                                                                                    | Forgot your password?<br>Forgot your username? |          | contact Admissions and Records by emailing myb <u>c@bbrw.edu</u> to be<br>reactivated. Be sure to include the term you wish to enroll, your birth date,<br>your current mailing address, telephone number, and preferred email<br>address.                                                                                    |
| Do not submit an application for admission if you have completed a course at GBC. Class Schedule/Course Catalog                                                                                    |                                                |          | Faculty (including adjunct faculty): Click here for login help.                                                                                                    |
| Search class schedule<br>Browse course catalog                                                                                                    |                                                |          |                                                                                                    |
| Search Continuing Education class schedule                                                                                                    |                                                |          |                                                                                                    |

Questions About GBC | Title IX | Commitment to Accessibility | Directory | Locations | WebCampus | MyGBC | Foundation | Make a Gift | Alumni Great Basin College - 1500 College Parkeway, Etko, Nevada 89001 - 775,738,8493 A member institution of the Nevada System of Higher Education

| mysbc                                                                        |                                           |
|------------------------------------------------------------------------------|-------------------------------------------|
| My Page Faculty Student                                                      |                                           |
|                                                                              |                                           |
| Menu O O 🗸                                                                   |                                           |
| Search:                                                                      |                                           |
| ®                                                                            |                                           |
| ▶ My Favorites                                                               |                                           |
| ▶ NSHE Conversion                                                            |                                           |
| NV Customizations                                                            |                                           |
| SH Customizations                                                            | <ul> <li>Click on Self Service</li> </ul> |
| Self Service                                                                 |                                           |
| <ul> <li>Class Search / Browse Catalog</li> <li>Academic Planning</li> </ul> |                                           |
| ► Enrollment                                                                 |                                           |
| Campus Finances                                                              |                                           |
| Campus Personal Information                                                  |                                           |
| Academic Records                                                             |                                           |
| Degree Progress/Graduation                                                   |                                           |
| Transfer Credit                                                              |                                           |
| Admissions                                                                   |                                           |
| Student Admission                                                            |                                           |
| Faculty Center                                                               | Then click on Faculty Center              |
| Advisor Center                                                               |                                           |
| ▶ Search                                                                     |                                           |
| Student Center                                                               |                                           |
| Class Search                                                                 |                                           |
| Browse Course Catalog                                                        |                                           |
|                                                                              |                                           |
| Campus Community Citydent Description                                        |                                           |
| Student Recruiting Student Admissions                                        |                                           |
| Records and Enrollment                                                       |                                           |
| -                                                                            |                                           |
| Curriculum Management     Student Financials                                 |                                           |
| Academic Advisement                                                          |                                           |
| Contributor Relations                                                        |                                           |
| ▶ Set Up SACR                                                                |                                           |
| Reporting Tools                                                              |                                           |
| PeopleTools                                                                  |                                           |
| Change My Password                                                           |                                           |
| onungo wy r doorord                                                          |                                           |

| mile contract of the contract of the contract | · · · · · · · · · · · · · · · · · · · | Но                            |
|----------------------------------------------------------------------------------------------------|---------------------------------------|-------------------------------|
| () y c                                                                                                    |                                       |                               |
| My Page Faculty Student                                                                                                    | Pagelets                              |                               |
| Favorites  Main Menu                                                                                                    |                                       |                               |
|                                                                                                    |                                       | Р                             |
| Menu                                                                                                    | 0 0 -                                 |                               |
| Search:                                                                                                    |                                       |                               |
| >>>>>>>>>>>>>>>>>>>>>>>>>>>>>>>>>>>>>>                                                                                                    |                                       |                               |
| My Favorites                                                                                                    |                                       |                               |
| NSHE Conversion                                                                                                    |                                       |                               |
| NV Customizations                                                                                                    |                                       |                               |
| > SH Customizations                                                                                                    |                                       |                               |
| > Self Service                                                                                                    |                                       |                               |
|                                                                                                    |                                       |                               |
| Campus Community                                                                                                    |                                       |                               |
| Student Recruiting                                                                                                    |                                       |                               |
| Student Admissions                                                                                                    |                                       |                               |
| Records and Enrollment                                                                                                    |                                       |                               |
| Curriculum Management                                                                                                    |                                       |                               |
| Student Financials                                                                                                    |                                       |                               |
| Academic Advisement                                                                                                    |                                       |                               |
| Contributor Relations                                                                                                    |                                       |                               |
| ▶ Set Up SACR                                                                                                    |                                       |                               |
| ▶ Reporting Tools                                                                                                    |                                       |                               |
| ▶ PeopleTools                                                                                                    |                                       |                               |
| Change My Password                                                                                                    |                                       |                               |
|                                                                                                    |                                       |                               |
| Macha                                                                                                    |                                       | Home Sign out Add t           |
|                                                                                                    |                                       |                               |
| My Page Faculty Student Page                                                                                                    | gelets                                |                               |
| Favorites - Main Menu -                                                                                                    |                                       |                               |
|                                                                                                    |                                       | Personalize Content   Layout  |
|                                                                                                    |                                       | r ersonalize content   Layout |
| Menu                                                                                                    | Faculty Self Service                  |                               |
| Search:                                                                                                    | Enter Faculty Self Service            |                               |
| My Favorites                                                                                                    | Change My Password                    |                               |
| NSHE Conversion                                                                                                    |                                       |                               |
| NV Customizations                                                                                                    | Change My Password                    |                               |
| SH Customizations                                                                                                    |                                       |                               |
| Self Service                                                                                                    |                                       |                               |
| Campus Community                                                                                                    |                                       |                               |
| Student Recruiting                                                                                                    |                                       |                               |
| <ul> <li>Student Admissions</li> <li>Records and Enrollment</li> </ul>                                                                                                    |                                       |                               |
| Curriculum Management                                                                                                    |                                       |                               |
|                                                                                                    |                                       |                               |

You can also get there by clicking the Faculty tab:

Student Financials
 Academic Advisement
 Contributor Relations
 Set Up SACR
 Reporting Tools
 PeopleTools
 Change My Password

#### Under Faculty Center, you will see:

#### My Schedule

#### **Class Roster**

#### **Grade Roster**

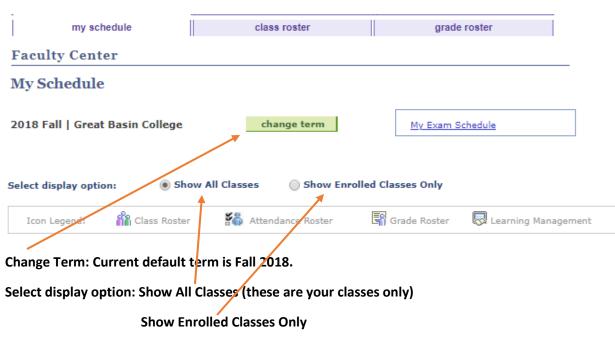

Icon Legend:

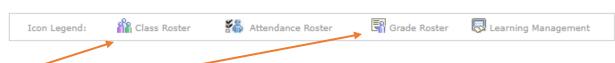

Class Roster Icon: Click on Class Roster Icon and see students enrolled.

Grade Roster: Assign grades and post your grade rosters.

Click on My Schedule to view your classes:

| My                                                    | My Teaching Schedule > 2018 Fall > Great Basin College |   |                             |                                    |          |              |              |                  |                               |  |
|-------------------------------------------------------|--------------------------------------------------------|---|-----------------------------|------------------------------------|----------|--------------|--------------|------------------|-------------------------------|--|
|                                                       |                                                        |   |                             |                                    |          |              | View All   🛛 | j 🛗 🛛 Fir        | st 🚺 1 of 1 🕨 Las             |  |
|                                                       | Attendance<br>Roster                                   |   | Class                       | Class Title                        | Enrolled | Days & Times |              | Room             | Class Dates                   |  |
| ññ                                                    | *                                                      | 3 | ENG 100-<br>1001<br>(83734) | Composition-<br>Enhanced (Lecture) | 59       | ТВА          |              | ТВА              | Aug 27, 2018-<br>Dec 14, 2018 |  |
| <u>View Weekly Teaching Schedule</u> <u>Go to top</u> |                                                        |   |                             |                                    |          |              |              |                  |                               |  |
| My Exam Schedule > 2018 Fall > Great Basin College    |                                                        |   |                             |                                    |          |              |              |                  |                               |  |
| You have no final exams scheduled at this time.       |                                                        |   |                             |                                    |          |              |              |                  |                               |  |
|                                                       |                                                        |   |                             |                                    |          |              |              | <u>Go to top</u> |                               |  |

Click on Class Roster to view roster for individual classes.

Early Alert is now in Starfish, login to CANVAS and look for Starfish for Faculty class

| ¢c S                                                | TH       | RFISH                                                                                                    |
|-----------------------------------------------------|----------|----------------------------------------------------------------------------------------------------|
| Starfi                                              | sh fo    | or Faculty                                                                                                    |
| Starfi<br>Groups                                    | Ish      |                                                                                                    |
| Starfish                                            |          | Starfish for Faculty                                                                                                |
| Home                                                |          |                                                                                                    |
| Starfish                                            |          |                                                                                                    |
| <ul> <li>Modules</li> <li>Smarthinking G</li> </ul> | Online   | <u>CC</u> ST*RFISH                                                                                                  |
| Tutoring<br>Participation R                         | lenort   |                                                                                                    |
| Cranium Cafe                                        | Copion C |                                                                                                    |
| Announcemen                                         | ts Ø     |                                                                                                    |
| Grades                                              | ø        | Welcome to Starfish®                                                                                                |
| People                                              | Ø        | Starfish gives you a convenient way to keep track of your students – raising flags when you observe a pattern of    |
| Files                                               | ø        | behavior that concerns you, ensuring that the people on campus who can intervene are aware. It also allows your     |
| Assignments                                         | ø        | students to easily book an appointment with you or someone else who can help.                                       |
| Discussions                                         | Ø        | Getting started is easy. Accessible through WebCampus, Starfish will automatically display all students that you    |
| Pages                                               | ø        | have been assigned or are enrolled in your courses.                                                                 |
| Quizzes                                             | Ø        | From there, you can raise flags about students, review flags that have been raised about your students, and provide |
| Outcomes                                            | ø        | additional information.                                                                                             |
| Syllabus                                            | 90       | This guide highlights the steps for completing four common tasks in Starfish:                                       |

### **Grade Rosters**

- ✓ Click on "My Schedule".
- ✓ Grade rosters for "Dynamic Dated" classes will open within 24 hours after the class date.
- Regular semester class rosters will be available about two weeks prior to the semester's end date.
- ✓ Icon will be to the right of "Roster" if grade roster is available.

| _     |                      |        |                        |                      |           |            |              |         |          |         |              |
|-------|----------------------|--------|------------------------|----------------------|-----------|------------|--------------|---------|----------|---------|--------------|
| Иy    | Teaching S           | che    | dule > 20              | )18 Fall > Great B   | asin Co   | ollege     |              |         | _        | NTT.    |              |
|       |                      |        |                        |                      |           |            |              | View    | All   🛛  | 1       | First        |
|       | Attendance<br>Roster |        | Class                  | Class Title          |           | Enrolled   | Days & Times | 5       |          | Room    | Clas         |
| å     | <b>2</b>             | 3      | ENG 100-               |                      |           | 59         | TBA          |         |          | TBA     | Aug          |
|       |                      |        | <u>1001</u><br>(83734) | Enhanced (Lect       | ure)      |            |              |         |          |         | Dec          |
|       |                      |        |                        |                      |           | <b>—</b> G | rade Ros     | ter     |          |         |              |
|       | Faculty              | Cente  | ۹r                     | Advisor              | Center    |            |              | Search  |          |         |              |
|       | my sch               |        |                        | class ro             |           |            |              | de rost | er       |         |              |
|       | -                    |        |                        | Ciasa in             | USICI     |            | grad         | ue rost | 61       |         |              |
| Fac   | ulty Cente           | er     |                        |                      | $-\!\!-$  |            |              |         |          |         |              |
| Mу    | Schedule             |        |                        |                      |           |            |              |         |          |         |              |
|       |                      |        |                        |                      |           |            |              |         |          |         |              |
| 018   | Fall   Great         | Basi   | n College              | chang                | ge term   |            | My Exam      | Sched   | ule      |         |              |
|       |                      |        |                        |                      |           |            |              |         |          |         |              |
|       |                      |        |                        |                      |           |            |              |         |          |         |              |
| elect | display optio        | n:     | ) s                    | how All Classes      | Shov      | v Enrolled | Classes Only |         |          |         |              |
|       |                      |        |                        |                      |           |            |              | _       | 5        |         |              |
| Ico   | on Legend:           |        | Class Rost             | er 👬 Attendar        | nce Roste | er 🖪       | Grade Roster | 6       | Learning | Managem | ent          |
| а. т. | aching Sch           | o du l | > > 004.9              | Fall > Great Basin C | allogo    |            |              |         |          |         |              |
| iy i  | eaching sch          | eauro  | 2010 1                 | rall > Great basin C | onege     |            | View All     | . 2.    | 1        |         | l of 1 🕨 Las |
| A     | ttendance            | Cla    | 55                     | Class Title          | Enrolle   | d Days &   |              |         | Room     |         | s Dates      |
| ĥ     | Roster               |        | 3 100-                 | Composition-         | 59        | тва        |              |         | тва      |         | 27, 2018-    |
| 1ñ    | 500 G                | 100    | )1                     | Enhanced (Lecture)   | 39        | 104        |              |         | 10A      |         | 14, 2018     |
|       |                      | (83    | <u>734)</u>            |                      |           |            |              |         |          |         |              |
| Vie   | w Weekly Teac        | hing : | Schedule               |                      |           |            |              |         | Go to to | p       |              |
|       |                      |        |                        |                      |           |            |              |         |          |         |              |
| My E  | xam Schedu           | le >   | 2018 Fall              | > Great Basin Coll   | ege       |            |              |         |          |         |              |
| You   | have no final ex     | kams   | scheduled              | at this time.        |           |            |              |         |          |         |              |
|       |                      |        |                        |                      |           |            |              |         | Go to to | P       |              |
|       |                      |        |                        |                      |           |            |              |         |          |         |              |
| Eacu  | Ity Center A         | dui-   | or Center              | Search               |           |            |              |         |          |         |              |
|       |                      | s Rost |                        | Roster               |           |            |              |         |          |         |              |
|       | chequie <u>Clas</u>  | 5 NOS  | <u>orade</u>           | noster               |           |            |              |         |          |         |              |

## ✓ Click on the icon and the grade roster will open.

| Display Options:<br>*Grade Roster Type Final Grade<br>Display Unassigned Roster Grade Only |      |       |    |          |          | e Roster A<br>pproval St |                                                                    | save     |
|--------------------------------------------------------------------------------------------|------|-------|----|----------|----------|--------------------------|--------------------------------------------------------------------|----------|
| Stu                                                                                        | dent | ID Na | me | Roster   | Official | Grading                  | Program and Plan                                                   | Level    |
|                                                                                            | 1    |       |    | Grade    | Grade    | Basis<br>GRD             | Non-Degree Seeking -<br>Non-Degree Seeking                         | Freshman |
|                                                                                            | 2    | -     |    | <b>T</b> |          | GRD                      | Non-Degree Seeking -<br>Non-Degree Seeking -<br>Non-Degree Seeking | Freshman |
|                                                                                            | 3    |       |    |          |          | GRD                      | Non-Degree Seeking -<br>Non-Degree Seeking                         | Freshman |
|                                                                                            | 4    |       |    |          | w        | GRD                      | Degree Seeking -<br>A S - Associate of Science                     | Freshman |
|                                                                                            | 5    |       |    | •        |          | GRD                      | Degree Seeking -<br>Biological Sciences-AS                         | Freshman |
|                                                                                            | 6    |       |    | •        |          | GRD                      | Non-Degree Seeking -<br>Non-Degree Seeking                         | Freshman |
|                                                                                            | 7    |       |    | •        |          | GRD                      | Non-Degree Seeking -<br>Non-Degree Seeking                         | Freshman |
|                                                                                            | 8    | _     |    |          | w        | GRD                      | Degree Seeking -<br>A A - Associate of Arts                        | Freshman |
|                                                                                            | 9    | -     |    | •        |          | GRD                      | Non-Degree Seeking -<br>Non-Degree Seeking                         | Freshman |
|                                                                                            | 10   | -     |    | <b>T</b> |          | GRD                      | Non-Degree Seeking -<br>Non-Degree Seeking                         | Freshman |
|                                                                                            | 11   | -     |    | <b></b>  |          | GRD                      | Degree Seeking -<br>Crim Just Law Enfor Emph-AAS                   | Freshman |
|                                                                                            | 12   | -     |    | <b></b>  |          | GRD                      | Non-Degree Seeking -<br>Non-Degree Seeking                         | Freshman |
|                                                                                            | 13   | -     |    | <b>_</b> |          | GRD                      | Non-Degree Seeking -<br>Non-Degree Seeking                         | Freshman |
|                                                                                            | 14   | -     |    | <b>T</b> |          | GRD                      | Non-Degree Seeking -<br>Non-Degree Seeking                         | Freshman |
|                                                                                            | 15   | -     |    | <b>T</b> |          | GRD                      | Non-Degree Seeking -<br>Non-Degree Seeking                         | Freshman |
|                                                                                            | 16   | -     |    | <b>T</b> |          | GRD                      | Non-Degree Seeking -<br>Non-Degree Seeking                         | Freshman |
|                                                                                            | 17   |       |    | <b>T</b> |          | GRD                      | Degree Seeking -<br>A A - Associate of Arts                        | Freshman |
|                                                                                            | 18   | -     |    | <b>T</b> |          | GRD                      | Degree Seeking -<br>Medical Coding and Billing-CT                  | Freshman |
|                                                                                            | 19   |       |    | <b>T</b> |          | GRD                      | Degree Seeking -<br>Early Childhood Education-AA                   | Freshman |

- ✓ To view all students, scroll to the bottom of the page and click on "View All".
- ✓ You can download your roster by clicking on "Download" at the bottom of the page. The roster will open in MS Excel.
- ✓ Best practice would be to download before and after grading.

|       |        | ID                 | Name                  | Roster<br>Grade | Official<br>Grade | Grading<br>Basis | Program and Plan                                  | Level             |
|-------|--------|--------------------|-----------------------|-----------------|-------------------|------------------|---------------------------------------------------|-------------------|
|       | 1      |                    |                       | •               |                   | GRD              | Non-Degree Seeking -<br>Non-Degree Seeking        | Freshman          |
|       | 2      |                    |                       | •               |                   | GRD              | Non-Degree Seeking -<br>Non-Degree Seeking        | Freshman          |
|       | 3      |                    |                       | •               |                   | GRD              | Non-Degree Seeking -<br>Non-Degree Seeking        | Freshman          |
|       | 4      |                    |                       |                 | w                 | GRD              | Degree Seeking -<br>A S - Associate of Science    | Freshman          |
|       | 5      |                    |                       | •               |                   | GRD              | Degree Seeking -<br>Biological Sciences-AS        | Freshman          |
|       | 6      |                    |                       | •               |                   | GRD              | Non-Degree Seeking -<br>Non-Degree Seeking        | Freshman          |
|       | 7      |                    |                       | •               |                   | GRD              | Non-Degree Seeking -<br>Non-Degree Seeking        | Freshman          |
|       | 8      |                    |                       |                 | w                 | GRD              | Degree Seeking -<br>A A - Associate of Arts       | Freshman          |
|       | 9      |                    |                       | •               |                   | GRD              | Non-Degree Seeking -<br>Non-Degree Seeking        | Freshman          |
|       | 10     |                    |                       | •               |                   | GRD              | Non-Degree Seeking -<br>Non-Degree Seeking        | Freshman          |
|       | 11     |                    |                       | •               |                   | GRD              | Degree Seeking -<br>Crim Just Law Enfor Emph-AAS  | Freshman          |
|       | 12     |                    |                       | •               |                   | GRD              | Non-Degree Seeking -<br>Non-Degree Seeking        | Freshman          |
|       | 13     |                    |                       | •               |                   | GRD              | Non-Degree Seeking -<br>Non-Degree Seeking        | Freshman          |
|       | 14     |                    |                       | •               |                   | GRD              | Non-Degree Seeking -<br>Non-Degree Seeking        | Freshman          |
|       | 15     |                    |                       | •               |                   | GRD              | Non-Degree Seeking -<br>Non-Degree Seeking        | Freshman          |
|       | 16     |                    |                       | •               |                   | GRD              | Non-Degree Seeking -<br>Non-Degree Seeking        | Freshman          |
|       | 17     |                    |                       | •               |                   | GRD              | Degree Seeking -<br>A A - Associate of Arts       | Freshman          |
|       | 18     |                    |                       | •               |                   | GRD              | Degree Seeking -<br>Medical Coding and Billing-CT | Freshman          |
|       | 19     |                    |                       | •               |                   | GRD              | Degree Seeking -<br>Early Childhood Education-AA  | Freshman          |
|       | 20     |                    |                       | •               |                   | GRD              | Non-Degree Seeking -<br>Non-Degree Seeking        | Freshman          |
| /iew  | All    | 🕒   <u>Downloa</u> | ad %1 Table to Excel  | н               | Rows 1 - 2        | 0 of 59 🕨        |                                                   |                   |
| Selec | ct All | <u>Clear All</u>   |                       |                 |                   |                  | Print                                             | er Friendly Versi |
|       | ٦      | <- ad              | d this grade to seled | ted stude       | nts               |                  |                                                   |                   |

- ✓ In the Roster Grade Column, click the down arrow and a list of grades will appear.
- ✓ Click on the grade.
- $\checkmark$  Move to the next student.

<u>S</u>AVE

| 2       GRD       Non-Degree Seeking -<br>Non-Degree Seeking -<br>Non-Degree Seeking -<br>Non-Degree Seeking -<br>Non-Degree Seeking -<br>Non-Degree Seeking -<br>Non-Degree Seeking -<br>A S - Associate of Science       Freshman         4       W       GRD       Degree Seeking -<br>A S - Associate of Science       Freshman         5       Image: Seeking -<br>A S - Associate of Science       Freshman         6       Image: Seeking -<br>Biological Sciences-AS       Freshman         7       Image: GRD       Non-Degree Seeking -<br>Biological Sciences-AS       Freshman         8       Image: GRD       Non-Degree Seeking -<br>Biological Science Seeking -<br>Non-Degree Seeking -<br>Non-Degree Seeking -<br>Non-Degree Seeking -<br>Non-Degree Seeking -<br>Non-Degree Seeking -<br>Non-Degree Seeking -<br>Non-Degree Seeking -<br>A A - Associate of Arts       Freshman         8       Image: GRD       Non-Degree Seeking -<br>Non-Degree Seeking -<br>Non-Degree Seeking -<br>Non-Degree Seeking -<br>Non-Degree Seeking -<br>A A - Associate of Arts       Freshman                                                                                                    | Stu | dent | t Grade 🔳 | •    |   |   |   |     |                                            |          |
|----------------------------------------------------------------------------------------------------|-----|------|-----------|------|---|---|---|-----|--------------------------------------------|----------|
| 1       GRD       Non-Degree Seeking       Freshman         2       GRD       Non-Degree Seeking - Non-Degree Seeking - Non-Degree Seeking       Freshman         3       GRD       Non-Degree Seeking - Non-Degree Seeking - Non-Degree Seeking - Non-Degree Seeking - Seeking - A S - Associate of Science       Freshman         4       W       GRD       Degree Seeking - A S - Associate of Science       Freshman         5       Image: GRD       GRD       Degree Seeking - Biological Sciences-AS       Freshman         6       Image: GRD       Non-Degree Seeking - Non-Degree Seeking - Non-Degree Seeking - Non-Degree Seeking - Non-Degree Seeking - Non-Degree Seeking - Seeking - Non-Degree Seeking - Seeking - Seeking                                                                                                    |     |      | ID        | Name |   |   |   | -   | Program and Plan                           | Level    |
| 2       GRD       Non-Degree Seeking       Preshman         3       Image: Comparison of the set of the set of the s                                                     |     | 1    |           |      |   | • | ) | GRD |                                            | Freshman |
| 3       Image: Constraint of the set of the set |     | 2    |           |      | Y |   |   | GRD |                                            | Freshman |
| 4       W       GRD       A S - Associate of Science       Preshman         5       Image: Constraint of Science       Image: Constraint of Science       Freshman         6       Image: Constraint of Science       Image: Constraint of Science       Freshman         7       Image: Constraint of Science       Image: Constraint of Science       Freshman         8       Image: Constraint of Science       Image: Constraint of Science       Freshman         8       Image: Constraint of Science       Image: Constraint of Science       Freshman         9       Image: Constraint of Science       Image: Constraint of Science       Freshman         1       Image: Constraint of Science       Image: Constraint of Science       Freshman         1       Image: Constraint of Science       Image: Constraint of Science       Freshman         1       Image: Constraint of Science       Image: Constraint of Science       Freshman         1       Image: Constraint of Science       Image: Constraint of Science       Freshman         1       Image: Constraint of Science       Image: Constraint of Science       Freshman         1       Image: Constraint of Science       Image: Constraint of Science       Freshman         1       Image: Constraint of Science       Image: Constrate of Science       <                                                                                                    |     | 3    |           |      |   | • |   | GRD |                                            | Freshman |
| 3       3       GRD       Biological Sciences-AS       Preshman         6       Image: Constraint of the state of the state                                                               |     | 4    |           |      |   |   | w | GRD |                                            | Freshman |
| 7     GRD     Non-Degree Seeking     Freshman       8     W     GRD     Degree Seeking -<br>Non-Degree Seeking -<br>A A - Associate of Arts     Freshman                                                                                                    |     | 5    |           |      |   | • |   | GRD |                                            | Freshman |
| 7     GRD     Non-Degree Seeking     Freshman       8     W     GRD     Degree Seeking -<br>A A - Associate of Arts     Freshman                                                                                                    |     | 6    |           |      |   | • |   | GRD |                                            | Freshman |
|                                                                                                    |     | 7    |           |      |   | • |   | GRD |                                            | Freshman |
|                                                                                                    |     | 8    |           |      |   |   | w | GRD |                                            | Freshman |
|                                                                                                    |     | 9    |           |      |   | • |   | GRD | Non-Degree Seeking -<br>Non-Degree Seeking | Freshman |

- To grade students, you can either grade all students individually or as a group.
- ✓ To grade individually, you click the down arrow under Roster Grade. Choose from the list.
- ✓ To grade as a group, you "add this grade to selected students" (see below).

| 17                                                                                                    |                                | GRD        | Degree Seeking -<br>A A - Associate of Arts       | Freshman             |
|----------------------------------------------------------------------------------------------------|--------------------------------|------------|---------------------------------------------------|----------------------|
| 18                                                                                                    | <b>T</b>                       | GRD        | Degree Seeking -<br>Medical Coding and Billing-CT | Freshman             |
| 19                                                                                                    |                                | GRD        | Degree Seeking -<br>Early Childhood Education-AA  | Freshman             |
| 20                                                                                                    | <b>T</b>                       | GRD        | Non-Degree Seeking -<br>Non-Degree Seeking        | Freshman             |
| <u>View All</u>   <mark>전</mark>   <u>Download </u> 9                                                                                                    | 61 Table to Excel              | 20 of 59 🕨 | M                                                 |                      |
| Selver All Clear All <ul> <li>Clear All</li> <li>&lt;- add the second second secon</li></ul> | nis grade to selected students |            | Prir                                              | nter Friendly Versio |
|                                                                                                    |                                |            |                                                   |                      |
|                                                                                                    |                                |            |                                                   |                      |

When adding a W or I grade, you will be asked for the date of the Incomplete or Withdrawal.

Review grades for accuracy. If you need to edit any grades you can use the drop down menu to post grades directly in the Roster Grade field.

### From this screen you can:

- ✓ Change class
- ✓ Select all
- ✓ Clear all
- ✓ Notify selected students
- ✓ Notify all students
- ✓ Print roster
- ✓ Copy roster to spreadsheet (printer friendly version)

#### Search for classes:

| Faculty Center     | Advisor Center | Search              |
|--------------------|----------------|---------------------|
| search for classes | br             | owse course catalog |
|                    |                |                     |

Search for Classes

### Enter Search Criteria

| Search for Classes       |                                                                    |
|--------------------------|--------------------------------------------------------------------|
| Institution              | Great Basin College 🔹                                              |
| Term                     | 2018 Fall                                                          |
| Select at least 2 search | criteria. Select Search to view your search results.               |
| ▽ Class Search           |                                                                    |
| Subject                  | select subject                                                     |
| Course Number            | contains T                                                         |
| Course Career            | Undergraduate 🔻                                                    |
|                          | Show Open Classes Only                                             |
|                          | Open Entry/Exit Classes Only                                       |
| Additional Search Cr     | iteria                                                             |
|                          | CLEAR SEARCH                                                       |
|                          |                                                                    |
| Faculty Center Adviso    | r Center Search                                                    |
| Search For Classes Brow  | se Course Catalog                                                  |
|                          |                                                                    |
|                          |                                                                    |
| ✓ Term should de         | fault to current term                                              |
| ✓ Under Class Sea        | rch, type in the Subject (e.g. ENG) and the Course Number (e.g. 10 |
| ✓ Search                 |                                                                    |

### ✓ Search results will show all sections of that particular class.

#### You will see:

| Open                                                                                                    | Closed                                                                                                    | i 🔺                          | /ait List                                                              |                                                            |                                                                         |                                                                                                    |        |
|----------------------------------------------------------------------------------------------------|----------------------------------------------------------------------------------------------------|------------------------------|------------------------------------------------------------------------|------------------------------------------------------------|-------------------------------------------------------------------------|----------------------------------------------------------------------------------------------------|--------|
|                                                                                                    |                                                                                                    |                              |                                                                        |                                                            |                                                                         |                                                                                                    |        |
|                                                                                                    |                                                                                                    |                              |                                                                        |                                                            |                                                                         |                                                                                                    |        |
| Faculty (                                                                                                    |                                                                                                    |                              | Search                                                                 |                                                            |                                                                         |                                                                                                    |        |
|                                                                                                    | search for classes                                                                                                    | browse cou                   | irse catalog                                                           |                                                            |                                                                         |                                                                                                    |        |
| Search for Cl                                                                                                    |                                                                                                    |                              |                                                                        |                                                            |                                                                         |                                                                                                    |        |
| earch Resul                                                                                                    | ts                                                                                                    |                              |                                                                        |                                                            |                                                                         |                                                                                                    |        |
| reat Basin College                                                                                                    | 2018 Fall                                                                                                    |                              |                                                                        |                                                            |                                                                         |                                                                                                    |        |
| he following classes                                                                                                    | match your search criteria Course Subject                                                                                                    | t: English, Course Numbe     | er contains                                                            |                                                            |                                                                         |                                                                                                    |        |
| 101', Course Caree                                                                                                    | r: Undergraduate, Show Open Classes                                                                                                    | Only: No                     |                                                                        |                                                            |                                                                         |                                                                                                    |        |
|                                                                                                    | Open                                                                                                    |                              |                                                                        |                                                            |                                                                         |                                                                                                    |        |
|                                                                                                    |                                                                                                    | Closed A                     | Wait List                                                              |                                                            |                                                                         |                                                                                                    |        |
|                                                                                                    | open                                                                                                    |                              | Wait List                                                              |                                                            |                                                                         |                                                                                                    |        |
|                                                                                                    | New S                                                                                                    |                              | Wait List                                                              |                                                            |                                                                         |                                                                                                    |        |
| class section(s) fo                                                                                                    | New S                                                                                                    |                              |                                                                        |                                                            |                                                                         |                                                                                                    |        |
| class section(s) fo<br>ENG 101 - Compo                                                                                                    | New S                                                                                                    |                              |                                                                        |                                                            |                                                                         |                                                                                                    |        |
|                                                                                                    | New S                                                                                                    |                              |                                                                        | Instructor                                                 | Meeting Dates                                                           | Instruction<br>Method                                                                                                    | Status |
| ENG 101 - Composition                                                                                                    | New S<br>sition I                                                                                                    | EARCH MODI                   | FY SEARCH                                                              | Instructor<br>Staff                                        | Meeting Dates<br>TBA                                                    | Instruction<br>Method<br>Web Based<br>Completely                                                                                     | Statu  |
| ENG 101 - Compose<br>lass Section                                                                                                    | New S<br>sition I<br>Days & Times                                                                                                    | EARCH Modi                   | FY SEARCH<br>Room                                                      |                                                            | -                                                                       | Method<br>Web Based                                                                                                    |        |
| ENG 101 - Compose<br>lass Section<br>7475 1001-LEC<br>Regular<br>lass Section<br>3658 1002-LEC                                                                                                    | New S<br>sition I<br>Days & Times<br>TBA                                                                                                    | EARCH Moor                   | FY SEARCH<br>Room<br>TBA                                               | Staff                                                      | ТВА                                                                     | Method Web Based Completely Instruction Method In-Person with                                                                        | •      |
| ENG 101 - Compose<br>lass Section<br>2475 1001-LEC<br>Regular<br>lass Section<br>3658 1002-LEC<br>Regular                                                                                                    | NEW S NEW S | EARCH Moor                   | FY SEARCH<br>Room<br>TBA<br>Room                                       | Staff                                                      | TBA<br>Meeting Dates                                                    | Method<br>Web Based<br>Completely<br>Instruction<br>Method                                                                           | Statu  |
| ENG 101 - Composition<br>lass Section<br>7475 1001-LEC<br>Regular<br>lass Section<br>3658 1002-LEC<br>Regular<br>lotes: Section not sh                                                                                                    | New S Stion 1 Days & Times TBA Days & Times MoWe 7:30AM - 8:45AM nown to students                                                                                                    | Location<br>Internet<br>Elko | FY SEARCH<br>Room<br>TBA<br>Room<br>Elko: High Tech Center 108         | Staff Instructor Gretchen Skivington                       | TBA<br>Meeting Dates<br>08/27/2018 - 12/14/2018                         | Method Web Based Completely Instruction Method In-Person with                                                                        | Statu  |
| ENG 101 - Compor<br>lass Section<br>7475 1001-EC<br>Regular<br>1ass Section<br>3658 1002-EC<br>Regular<br>lotes: Section not sh                                                                                                    | New S New S New S New S Stion 1 Days & Times Days & Times MWVe 7:30AM - 8:45AM Novin to students Days & Times Days & Times                                                                                                    | EARCH MODI                   | FY SEARCH<br>Room<br>TBA<br>Room<br>Elko: High Tech Center 108<br>Room | Staff Instructor Gretchen Skivington Instructor Instructor | Meeting Dates           08/27/2018 - 12/14/2018           Meeting Dates | Method Web Based Completely Instruction Method In-Person with web Instruction Method                                                 | Status |
| ENG 101 - Compo<br>lass Section<br>4275 1001-LEC<br>Regular<br>1058 1002-LEC<br>Regular<br>1058 Section not sP<br>1059 1002-LEC<br>Regular                                                                                                    | NEW S NEW S | Location<br>Internet<br>Elko | FY SEARCH<br>Room<br>TBA<br>Room<br>Elko: High Tech Center 108         | Staff Instructor Gretchen Skivington                       | TBA<br>Meeting Dates<br>08/27/2018 - 12/14/2018                         | Method Web Based Completely Instruction In-Person with web Instruction                                                               | Statu  |
| ENG 101 - Compo<br>lass Section<br>4275 1001-LEC<br>Regular<br>1058 1002-LEC<br>Regular<br>1058 Section not sP<br>1059 1002-LEC<br>Regular                                                                                                    | NEW S NEW S | EARCH MODI                   | FY SEARCH<br>Room<br>TBA<br>Room<br>Elko: High Tech Center 108<br>Room | Staff Instructor Gretchen Skivington Instructor Instructor | Meeting Dates           08/27/2018 - 12/14/2018           Meeting Dates | Method Web Based Completely Instruction Method In-Person with web Method In-Person with over the the the the the the the the the the | Statu  |
| ENG 101 - Composition           lass         Section           7475         1001-LEC           Regular         Regular           lass         Section           3658         1002-LEC           Regular         Regular           lotes:         Section           lass         Section           3659         1002-LEC           Regular         Section           3659         1002-LEC | NEW S NEW S | EARCH MODI                   | FY SEARCH<br>Room<br>TBA<br>Room<br>Elko: High Tech Center 108<br>Room | Staff Instructor Gretchen Skivington Instructor Instructor | Meeting Dates           08/27/2018 - 12/14/2018           Meeting Dates | Method Web Based Completely Instruction Method In-Person with web Method In-Person with over the the the the the the the the the the | Status |

Notes: Section not shown to students

### If you click on a section, you will see the class detail:

### **Class Detail**

#### ENG 101 - 1001 Composition I

Great Basin College | 2018 Fall | Lecture

| Class Details                                                                                                    |                                                                 |                                                  |                                                                                                |  |  |  |  |  |
|----------------------------------------------------------------------------------------------------|-----------------------------------------------------------------|--------------------------------------------------|------------------------------------------------------------------------------------------------|--|--|--|--|--|
| Session                                                                                                    | Open<br>7475<br>Regular Academic<br>3 units<br>Lecture Required | Career<br>Dates<br>Grading<br>Location<br>Campus | Undergraduate<br>8/27/2018 - 12/14/2018<br>Student Optional<br>Internet<br>Great Basin College |  |  |  |  |  |
| Meeting Information                                                                                                    |                                                                 |                                                  |                                                                                                |  |  |  |  |  |
| Days & Times                                                                                                    | Room                                                            | Instructor                                       | Meeting Dates                                                                                  |  |  |  |  |  |
| тва                                                                                                    | ТВА                                                             | Erin Jensen                                      | 08/27/2018 - 12/14/2018                                                                        |  |  |  |  |  |
| Enrollment Informatio                                                                                                    | n                                                               | -<br>                                            |                                                                                                |  |  |  |  |  |
| Enrollment Requirem                                                                                                    | ents Must have comple                                           |                                                  | 3 or have satisfactory score in<br>for ENG 101 or ENG 107.                                     |  |  |  |  |  |
| Class Availability                                                                                                    |                                                                 |                                                  |                                                                                                |  |  |  |  |  |
| Class Capacity<br>Enrollment Total<br>Available Seats                                                                    | 30<br>28<br>2                                                   | Wait List Capacit<br>Wait List Total             | <b>y</b> 0<br>0                                                                                |  |  |  |  |  |
| Notes<br>Class Notes Lab Fee: \$15                                                                                       |                                                                 |                                                  |                                                                                                |  |  |  |  |  |
| Description                                                                                                    |                                                                 |                                                  |                                                                                                |  |  |  |  |  |
| Critical reading and writing of the expository essay. Emphasizes pre-writing, strategies for organization, and revision. |                                                                 |                                                  |                                                                                                |  |  |  |  |  |
| Class Fee                                                                                                    |                                                                 | Course Fee                                       |                                                                                                |  |  |  |  |  |
| Additional Class Fee                                                                                                    | e: \$15.00                                                      | Additional Cou                                   | rse Fee: \$0.00                                                                                |  |  |  |  |  |
|                                                                                                    |                                                                 | VIE                                              | W SEARCH RESULTS                                                                               |  |  |  |  |  |

### For Full Time Faculty to get to Student Services Center:

Back on the Home page, click Faculty -

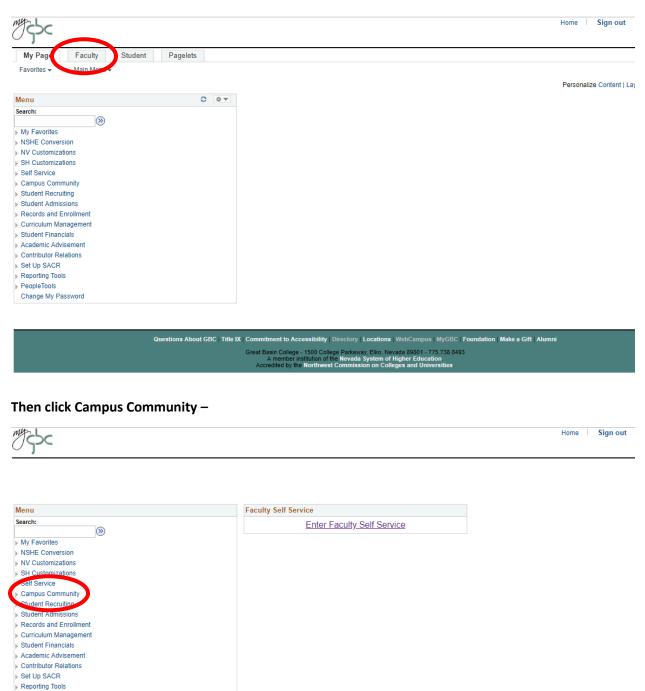

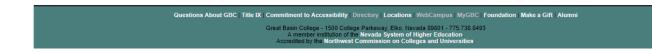

PeopleTools Change My Password

#### Student Services Ctr. -

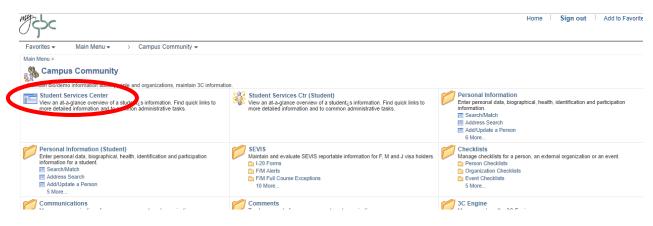

#### Type in the last name, first initial or, preferably, EmplID

| my sbc |       |  |
|--------|-------|--|
|        | m gbc |  |

#### **Student Services Center**

Enter any information you have and click Search. Leave fields blank for a list of all values.

| Find an Ex   | xisting Value |              |           |               |  |
|--------------|---------------|--------------|-----------|---------------|--|
| ▼Search      | Criteria      |              |           |               |  |
|              |               |              |           |               |  |
| ID:          | begins with   | •            |           | ]             |  |
| Campus ID:   | begins with   | •            |           | ]             |  |
| National ID: | begins with   | Y            |           | ]             |  |
| Last Name:   | begins with   | Griffis      |           | ]             |  |
| First Name:  | begins with   | • K          |           | ]             |  |
| Case Sei     | nsitive       |              |           |               |  |
|              |               |              |           |               |  |
|              |               |              |           |               |  |
| Search       | Clear         | Basic Search | 🔍 Save Se | arch Criteria |  |

#### Search Results

| View All First |      |     |        |               |           | First       | 1-4 of 4            | 🕴 🕑 Last              |           |            |
|----------------|------|-----|--------|---------------|-----------|-------------|---------------------|-----------------------|-----------|------------|
| ID             | Name | 0   | Gender | Date of Birth | Campus ID | National ID | National ID Country | NID Short Description | Last Name | First Name |
|                |      | h F | Female | 07/30         | (blank)   | ******      | USA                 | SSN                   | GRIFFIS   | KAILA      |
|                |      | F   | Female | 05/12         | (blank)   | *******     | USA                 | SSN                   | GRIFFIS   | KATHI      |
|                |      | N   | Vale   | 07/04         | (blank)   | *******     | USA                 | SSN                   | GRIFFIS   | KIRK       |
|                |      | N   | Vale   | 06/09         | (blank)   | *******     | USA                 | SSN                   | GRIFFIS   | KYLE       |

### Click on the name you are searching for.

| Kathi Griffis                                             |                             | ID:                                                    | *             |                             |
|-----------------------------------------------------------|-----------------------------|--------------------------------------------------------|---------------|-----------------------------|
| student center general info                               | admissions transfer cre     | edit academics finances                                | financial aid |                             |
| Kathi's Student Cen                                       | ter                         |                                                        |               |                             |
| ▼ Academics                                               | 1                           |                                                        |               | SEARCH FOR CLASSES          |
| My Class Schedule<br>Shopping Cart                        | Deadlines 😡 URL             |                                                        |               |                             |
| My Planner                                                | This Week's Schedule        |                                                        |               | Communication Center        |
|                                                           | Class                       | Schedule                                               |               |                             |
| other academic 🔻 🛞                                        | GRC 365-1001<br>LEC (83648) | Room: TBA                                              |               |                             |
|                                                           | PEX 169-1002<br>LEC (87111) | Fr 12:00PM - 1:00PM<br>Elko: GBC Fitness<br>Center     |               |                             |
|                                                           | PEX 180-1005<br>LEC (90251) | TuTh 5:30PM -<br>6:00PM<br>Elko: GBC Fitness<br>Center |               | Go To Communication Center  |
|                                                           | I                           | weekly schedule                                        |               | No Holds.                   |
|                                                           |                             |                                                        | _             |                             |
| ▼ Finances                                                |                             |                                                        |               | To Do List                  |
| My Account<br>Account Inquiry<br>Enroll In Direct Deposit | (i) You have no outst       | anding charges at this                                 |               | No To Do's.                 |
| Class Refund Dates                                        |                             |                                                        |               | Enrollment Dates            |
| Financial Aid<br>View Financial Aid                       |                             |                                                        |               | Open Enrollment Dates       |
| other financial 🔻 (>>>                                    |                             |                                                        |               | ▼ Advisor                   |
|                                                           |                             |                                                        |               | Program Advisor             |
| ▼ Personal Information                                    |                             |                                                        |               | None Assigned               |
|                                                           | Contact Information         |                                                        | -             | ▼ Third Party Release       |
| <u>Demographic Data</u><br><u>Emergency Contact</u>       | Home Address                | Mailing Address                                        |               | Manage Third Party Releases |
|                                                           | Home Phone                  | Home E-mail<br>None                                    |               |                             |